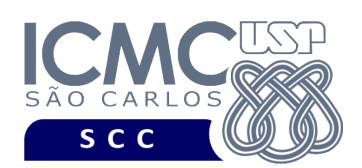

UNIVERSIDADE DE SÃO PAULO INSTITUTO DE CIÊNCIAS MATEMÁTICAS E DE COMPUTAÇÃO Departamento de Ciências de Computação

# **Departamento de Ciências de Computação – SCC Instituto de Ciências Matemáticas e de Computação – ICMC Universidade de São Paulo – USP**

# **SCC0241 – Laboratório de Bases de Dados Docente Responsável: Profa. Dra. Cristina Dutra de Aguiar Ciferri Estagiária PAE: Jaqueline Joice Brito**

### **Exercícios Práticos PL-SQL com Tratamento de Exceções**

Faça os seguintes exercícios, usando o script completo de criação e inserção de dados:

### **Exercício 1**

Finalizar a lista anterior de PL/SQL.

### **Exercício 2**

Selecionar na tabela Funcionário o nome do funcionário cujo código foi informado pelo usuário. Esse nome deve ser inserido na tabela Cliente. A chave primária desse novo cliente deve ser o próximo código disponível, e a empresa deve ser a mesma empresa à qual o funcionário está empregado. Caso o funcionário informado não exista na tabela Funcionário, mostrar a mensagem "Funcionário não cadastrado".

### Resposta:

(i) Para o funcionário de código igual a 11, a tupla inserida na tabela Cliente é:

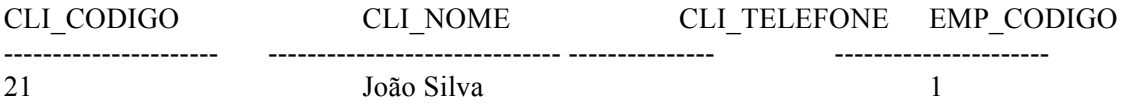

(ii) Para o funcionário de código igual a 397, a resposta é:

Funcionário não cadastrado.